# **УТВЕРЖДАЮ** Директор департамента образования дминистрации города Лангепаса В.Д. Односталко  $\sqrt{2}$ 2023 год

# **ШЭ ВОШ ПО МАТЕМАТИКИ\***

## ПРОТОКОЛ по результатам проверки работ обучающихся 4 классов

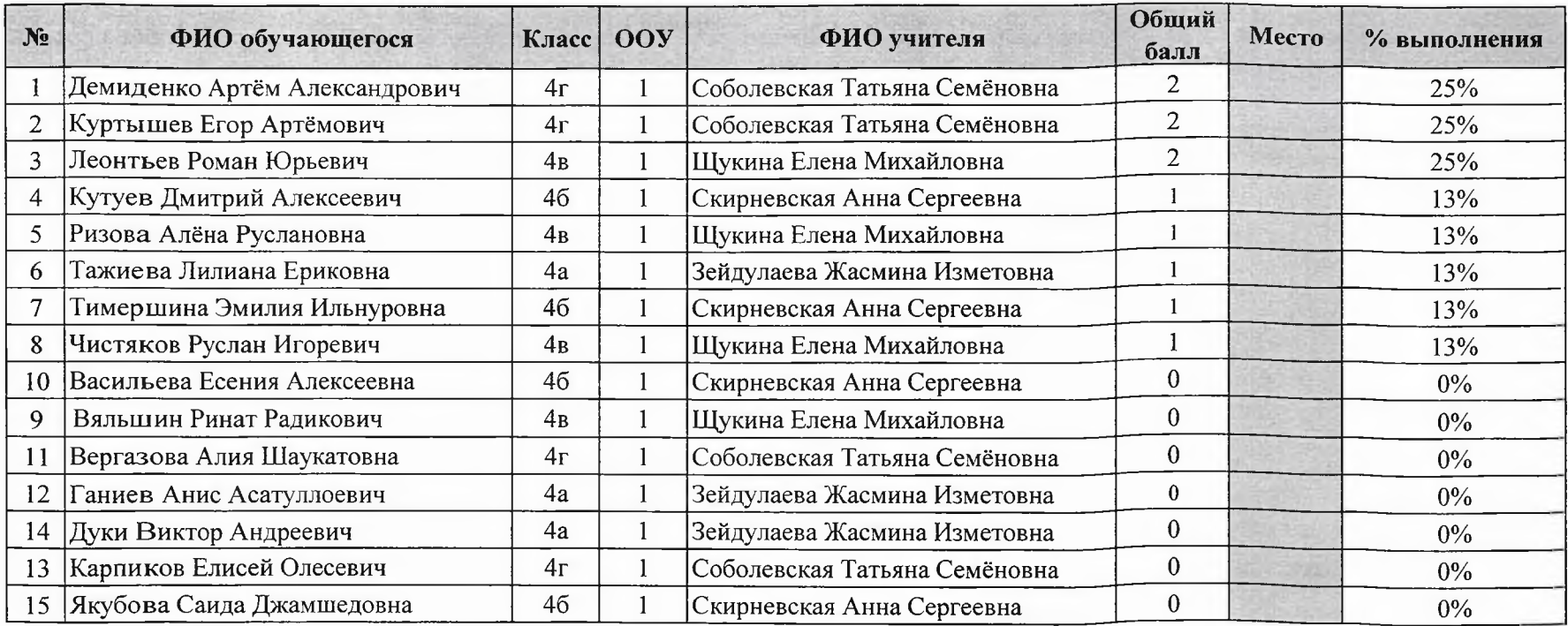

Максимальный балл

 $\bf{8}$ 

# **УТВЕРЖДАЮ** Директор департамента образов дминистрации города Лангепаса В.Д. Односта 2023 год  $"O3"$

## ШЭ ВОШ ПО МАТЕМАТИКИ\*

# ПРОТОКОЛ по результатам проверки работ обучающихся 5 классов

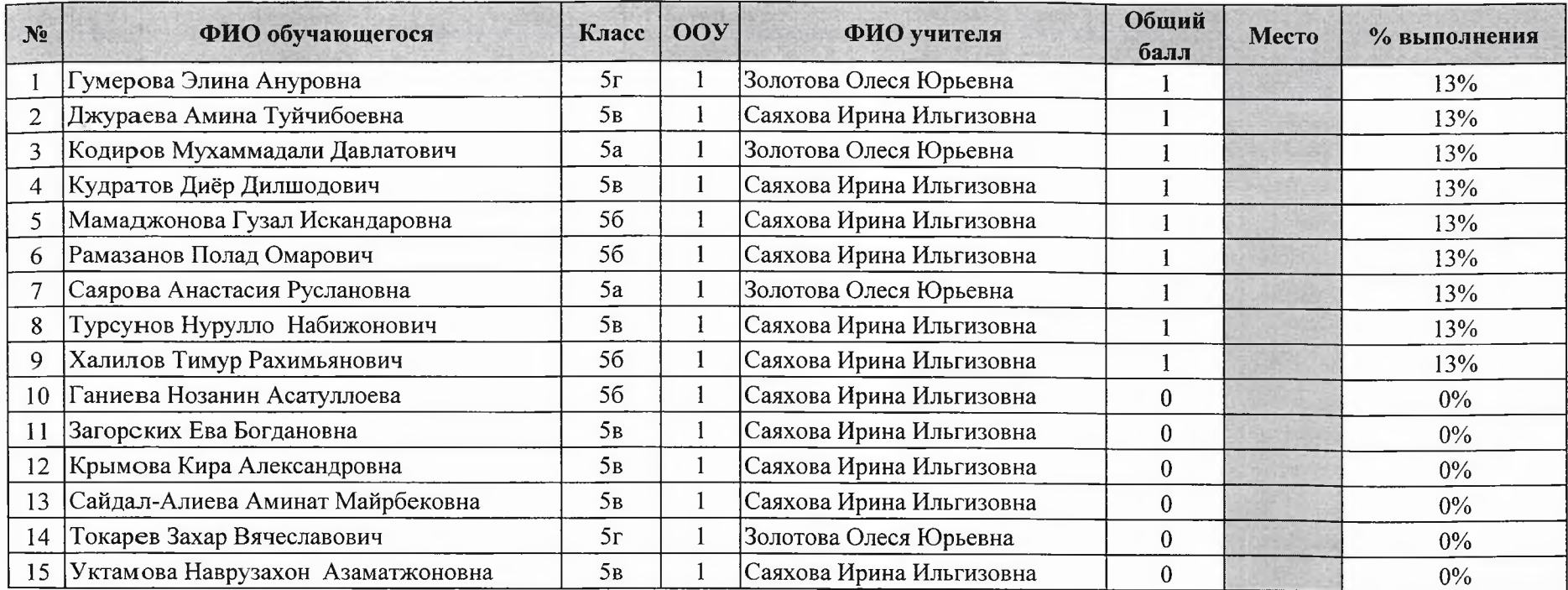

Максимальный балл  $\overline{\mathbf{8}}$ 

# **УТВЕРЖДАЮ** Директор департамента образования дминистралии города Лангепаса В.Д. Односталко  $.03$ 2023 год

## ШЭ ВОШ ПО МАТЕМАТИКИ\*

## ПРОТОКОЛ по результатам проверки работ обучающихся 6 классов

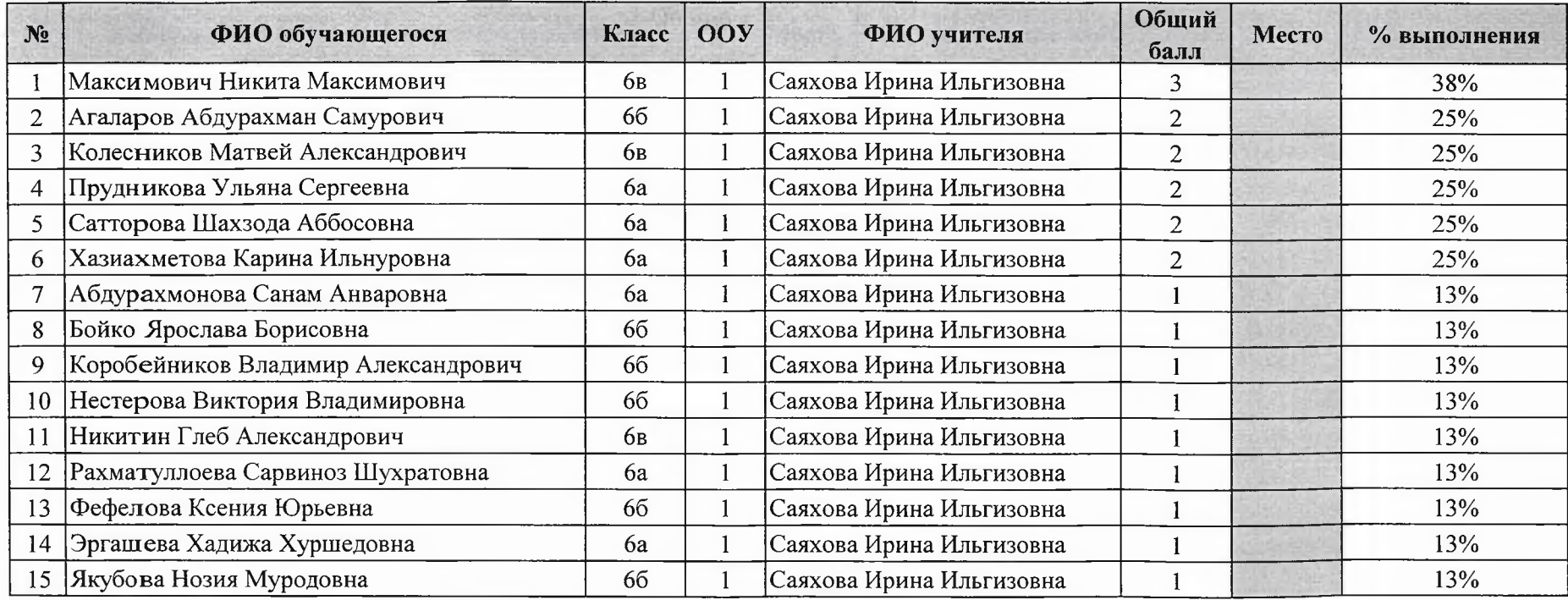

Максимальный балл  $\bf8$ 

**УТВЕРЖДАЮ** Директор департамента образования дминистратуи города Лангепаса В.Д. Односталко "03" 2023 год

#### ШЭ ВОШ ПО МАТЕМАТИКИ\*

# ПРОТОКОЛ по результатам проверки работ обучающихся 7 классов

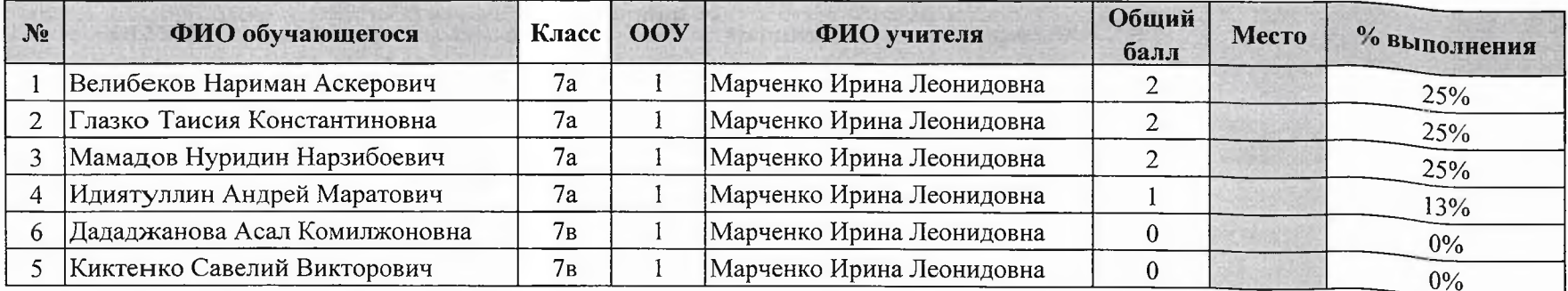

Максимальный балл

 $\overline{\mathbf{8}}$ 

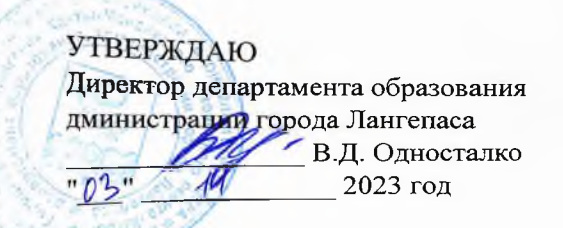

# ШЭ ВОШ ПО МАТЕМАТИКИ\*

# ПРОТОКОЛ по результатам проверки работ обучающихся 8 классов

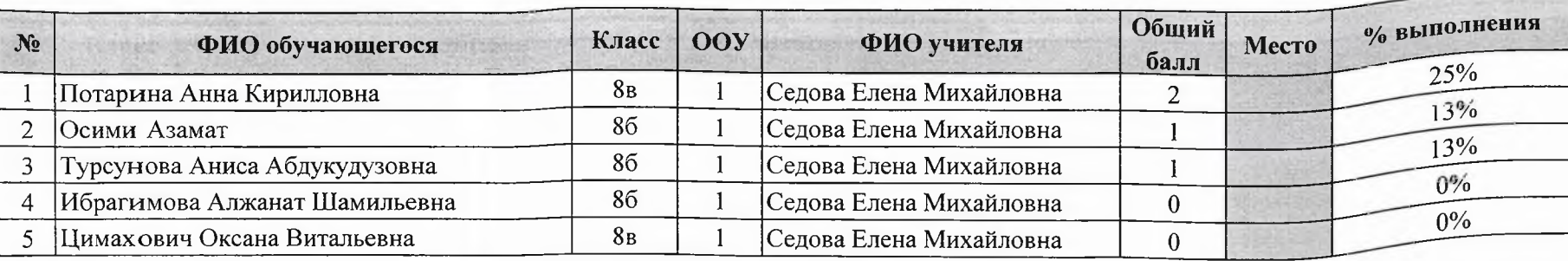

Максимальный балл  $\overline{\mathbf{8}}$ 

# **УТВЕРЖДАЮ** Директор департамента образования дминистратуи борода Лангепаса В.Д. Односталко  $-03$ 2023 год

#### ШЭ ВОШ ПО МАТЕМАТИКИ\*

ПРОТОКОЛ по результатам проверки работ обучающихся 9 классов

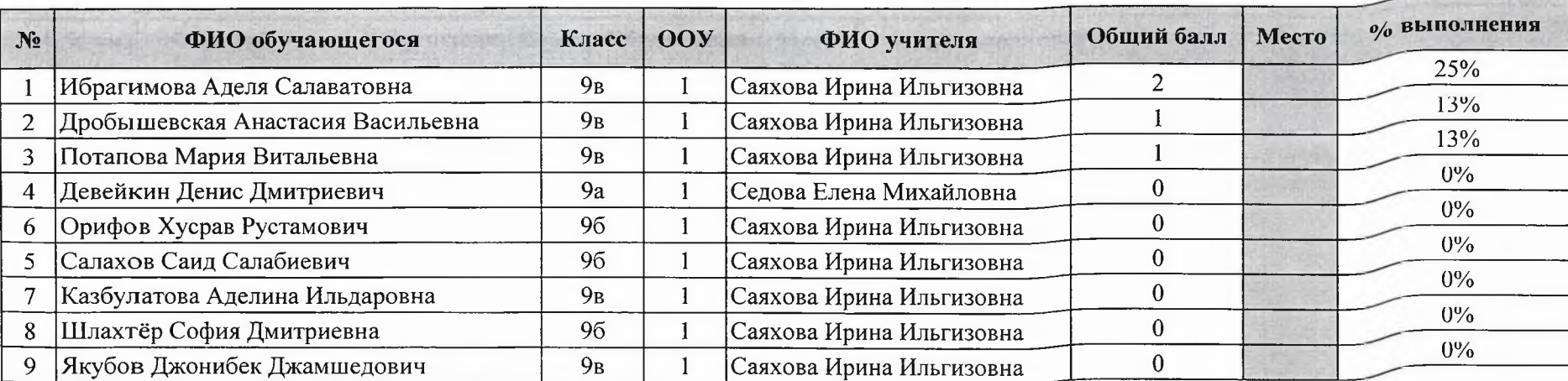

Максимальный балл  $\boldsymbol{8}$ 

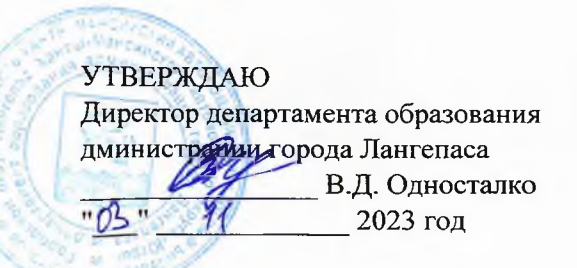

# ШЭ ВОШ ПО МАТЕМАТИКИ\*

ПРОТОКОЛ по результатам проверки работ обучающихся 10 классов

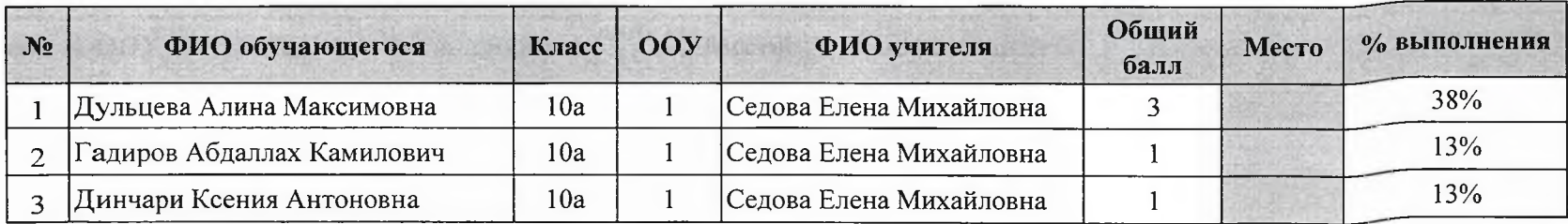

Максимальный балл  $\overline{\mathbf{8}}$ 

 $\circ$ 

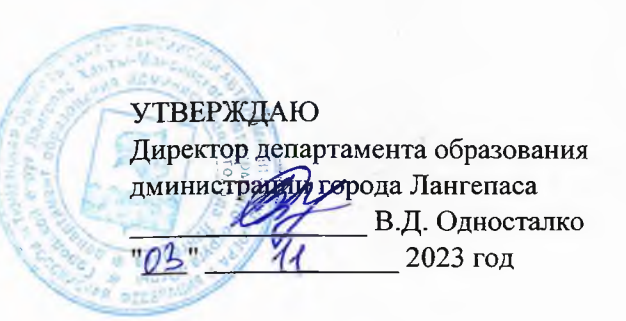

#### ШЭ ВОШ ПО МАТЕМАТИКИ\*

#### ПРОТОКОЛ по результатам проверки работ обучающихся 11 классов

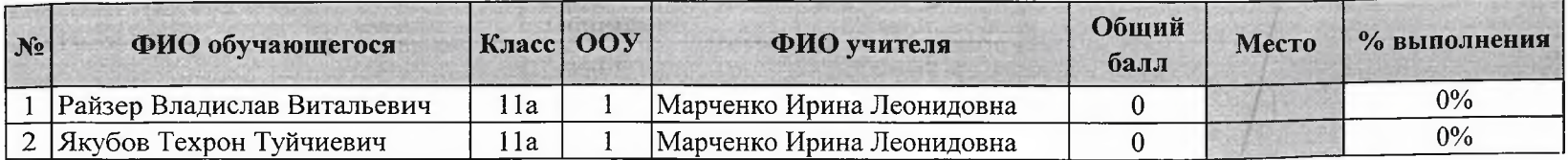

Максимальный балл  $\bf8$